# **gazar Documentation**

*Release 0.0.4*

**Alan D. Snow**

**Jul 15, 2018**

# Contents:

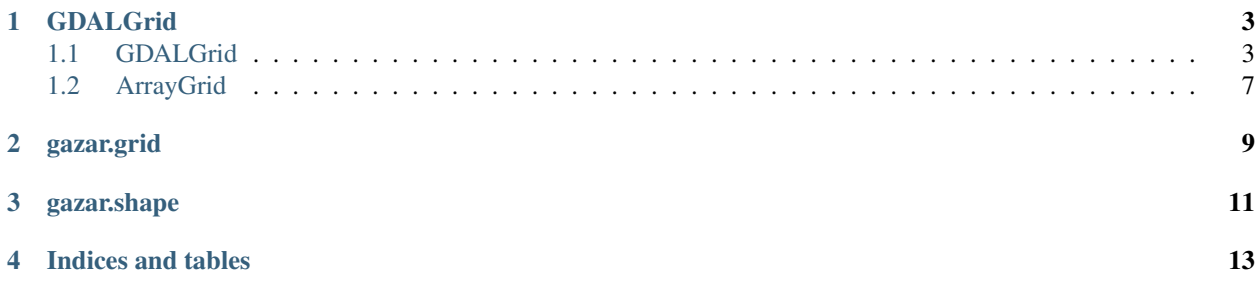

A collection of functions to use with GDAL.

Also, the Mongolan word for land, point, place or station ().

GitHub: <https://github.com/snowman2/gazar>

### **GDALGrid**

### <span id="page-6-3"></span><span id="page-6-1"></span><span id="page-6-0"></span>**1.1 GDALGrid**

A Python wrapper for the gdal.Dataset() with additionaly functonality.

<span id="page-6-2"></span>**class** gazar.grid.**GDALGrid**(*grid\_file*, *prj\_file=None*) Wrapper for gdal.Dataset() with osr.SpatialReference() object.

#### **Parameters**

- **grid\_file** The grid file to be wrapped.
- **prj\_file** ([str](https://docs.python.org/3/library/stdtypes.html#str), optional) Path to projection file.

**bounds**(*as\_geographic=False*, *as\_utm=False*, *as\_projection=None*) Returns bounding coordinates for the dataset.

#### Parameters

- **as\_geographic** ([bool,](https://docs.python.org/3/library/functions.html#bool) optional) If True, this will return the bounds in EPSG:4326. Default is False.
- **as\_utm** ([bool,](https://docs.python.org/3/library/functions.html#bool) optional) If True, it will attempt to find the UTM zone and will return bounds in that UTM zone.
- **as\_projection** (osr.SpatialReference(), optional) Output projection for bounds.

**Returns** (x\_min, x\_max, y\_min, y\_max) Bounds for the grid in the format

#### Return type [tuple](https://docs.python.org/3/library/stdtypes.html#tuple)

**coord2pixel**(*x\_coord*, *y\_coord*)

Returns base-0 raster index using global coordinates to pixel center

- **x\_coord** ([float](https://docs.python.org/3/library/functions.html#float)) The projected x coordinate of the cell center.
- **y\_coord** ([float](https://docs.python.org/3/library/functions.html#float)) The projected y coordinate of the cell center.

<span id="page-7-0"></span>Returns (col, row) - The 0-based column and row index of the pixel.

Return type [tuple](https://docs.python.org/3/library/stdtypes.html#tuple)

#### **epsg**

[str](https://docs.python.org/3/library/stdtypes.html#str) – EPSG code

#### **geotransform**

[tuple](https://docs.python.org/3/library/stdtypes.html#tuple) – The geotransform for the dataset.

**get\_val**(*x\_pixel*, *y\_pixel*, *band=1*) Returns value of raster

#### Parameters

- **x\_pixel** ([int](https://docs.python.org/3/library/functions.html#int)) X pixel location (0-based).
- **y\_pixel** ([int](https://docs.python.org/3/library/functions.html#int)) Y pixel location (0-based).
- **band** ([int,](https://docs.python.org/3/library/functions.html#int) optional) Band number (1-based). Default is 1.

#### Returns

#### Return type object dtype

**get\_val\_coord**(*x\_coord*, *y\_coord*, *band=1*)

Returns value of raster from a projected coordinate point.

#### Parameters

- **x\_coord** ([float](https://docs.python.org/3/library/functions.html#float)) The projected x coordinate of the cell center.
- **y\_coord** ([float](https://docs.python.org/3/library/functions.html#float)) The projected y coordinate of the cell center.
- **band** ([int,](https://docs.python.org/3/library/functions.html#int) optional) Band number (1-based). Default is 1.

#### Returns

Return type object dtype

#### **get\_val\_latlon**(*longitude*, *latitude*, *band=1*)

Returns value of raster from a latitude and longitude point.

#### Parameters

- **longitude** ([float](https://docs.python.org/3/library/functions.html#float)) The longitude of the cell center.
- **latitude** (*[float](https://docs.python.org/3/library/functions.html#float)*) The latitude of the cell center.
- **band** ([int,](https://docs.python.org/3/library/functions.html#int) optional) Band number (1-based). Default is 1.

#### Returns

#### Return type object dtype

#### **latlon**

Returns latitude and longitude arrays representing the grid.

#### Returns

- **proj\_lats** (numpy.array()) The latitude array.
- **proj\_lons** (numpy.array()) The longitude array.

#### **lonlat2pixel**(*longitude*, *latitude*)

Returns base-0 raster index using longitude and latitude of pixel center

- <span id="page-8-0"></span>• **longitude** (*[float](https://docs.python.org/3/library/functions.html#float)*) – The longitude of the cell center.
- **latitude** (*[float](https://docs.python.org/3/library/functions.html#float)*) The latitude of the cell center.

Returns (col, row) - The 0-based column and row index of the pixel.

Return type [tuple](https://docs.python.org/3/library/stdtypes.html#tuple)

```
np_array(band=1, masked=True)
```
Returns the raster band as a numpy array.

#### Parameters

- **band** (obj:*int*, optional) Band number (1-based). Default is 1. If 'all', it will return all of the data as a 3D array.
- **masked** ([bool,](https://docs.python.org/3/library/functions.html#bool) optional) If True, will return the array masked with the NoData value. Default is True.

#### Returns

Return type numpy.array() or numpy.ma.array()

#### **num\_bands**

*int* – number of bands in raster

#### **pixel2coord**(*col*, *row*)

Returns global coordinates to pixel center using base-0 raster index.

#### Parameters

- **col** ([int](https://docs.python.org/3/library/functions.html#int)) The 0-based column index.
- **row** ([int](https://docs.python.org/3/library/functions.html#int)) The 0-based row index.

Returns (x\_coord, y\_coord) - The x, y coordinate of the pixel center in the dataset's projection.

#### Return type [tuple](https://docs.python.org/3/library/stdtypes.html#tuple)

#### **pixel2lonlat**(*col*, *row*)

Returns latitude and longitude to pixel center using base-0 raster index

#### Parameters

- **col** ([int](https://docs.python.org/3/library/functions.html#int)) The 0-based column index.
- **row**  $(int)$  $(int)$  $(int)$  The 0-based row index.

Returns (longitude, latitude) - The lat, lon of the pixel center in the dataset's projection.

#### Return type [tuple](https://docs.python.org/3/library/stdtypes.html#tuple)

#### **proj**

*func* – *pyproj.Proj* – Proj4 object

#### **proj4**

 $str - proj4$  $str - proj4$  string

**to\_arc\_ascii**(*file\_path*, *band=1*, *print\_nodata=True*) Writes data to Arc ASCII file format.

- **file\_path** ([str](https://docs.python.org/3/library/stdtypes.html#str)) Path to output ascii file.
- **band** (obj:*int*, optional) Band number (1-based). Default is 1.

• **print** nodata ([bool,](https://docs.python.org/3/library/functions.html#bool) optional) – If True, it will write out the NoData value for the raster band. Default is False.

<span id="page-9-0"></span>**to\_grass\_ascii**(*file\_path*, *band=1*, *print\_nodata=True*) Writes data to GRASS ASCII file format.

#### Parameters

- **file\_path** ([str](https://docs.python.org/3/library/stdtypes.html#str)) Path to output ascii file.
- **band** (obj:*int*, optional) Band number (1-based). Default is 1.
- **print\_nodata** ([bool,](https://docs.python.org/3/library/functions.html#bool) optional) If True, it will write out the NoData value for the raster band. Default is False.

**to\_polygon**(*out\_shapefile*, *band=1*, *fieldname='DN'*, *self\_mask=None*) Converts the raster to a polygon.

<https://svn.osgeo.org/gdal/trunk/gdal/swig/python/scripts> /gdal\_polygonize.py

<https://stackoverflow.com/questions/25039565> /create-shapefile-from-tif-file-using-gdal

#### Parameters

- **out\_shapefile** ([str](https://docs.python.org/3/library/stdtypes.html#str)) Output path for shapefile.
- **band** ([int,](https://docs.python.org/3/library/functions.html#int) optional) Band number (1-based). Default is 1.
- **fieldname** ([str,](https://docs.python.org/3/library/stdtypes.html#str) optional) Name of the output field. Defailt is 'DN'.
- **self\_mask** ([bool,](https://docs.python.org/3/library/functions.html#bool) optional) If True, will use self as mask. Default is None.

**to\_projection**(*dst\_proj*, *resampling=<Mock id='140312278876624'>*)

Reproject dataset to new projection.

Parameters dst\_proj(osr.SpatialReference()) - Output projection.

Returns

Return type [GDALGrid\(\)](#page-6-2)

**to\_tif**(*file\_path*) Write out as geotiff.

Parameters file\_path ([str](https://docs.python.org/3/library/stdtypes.html#str)) - Output path for file.

#### **wkt**

 $str - WKT$  $str - WKT$  projection string

**write\_prj**(*out\_projection\_file*, *esri\_format=False*) Writes projection file.

#### Parameters

- **out\_projection\_file** ([str](https://docs.python.org/3/library/stdtypes.html#str)) Output path for file.
- **esri\_format** ([bool,](https://docs.python.org/3/library/functions.html#bool) optional) If True, it will convert the projection string to the Esri format. Default is False.

#### **x\_coords**

Returns x coordinate array representing the grid. Use method from: [https://github.com/pydata/xarray/pull/](https://github.com/pydata/xarray/pull/1712) [1712](https://github.com/pydata/xarray/pull/1712)

**Returns x coords – The X coordinate array.** 

Return type numpy.array()

#### <span id="page-10-1"></span>**x\_size**

*int* – size of x dimensions

#### **y\_coords**

Returns y coordinate array representing the grid. Use method from: [https://github.com/pydata/xarray/pull/](https://github.com/pydata/xarray/pull/1712) [1712](https://github.com/pydata/xarray/pull/1712)

Returns y\_coords – The Y coordinate array.

Return type numpy.array()

**y\_size**

*int* – size of y dimensions

# <span id="page-10-0"></span>**1.2 ArrayGrid**

Class for constructing a GDALGrid from an array.

```
class gazar.grid.ArrayGrid(in_array, wkt_projection, geotransform, gdal_dtype=<Mock
                               id='140312278826768'>, nodata_value=None)
    Bases: gazar.grid.GDALGrid
```
Loads numpy.array() into a [GDALGrid\(\)](#page-6-2).

- **in\_array** (numpy.array()) 2D or 3D array of data.
- **wkt\_projection** ([str](https://docs.python.org/3/library/stdtypes.html#str)) WKT projection string.
- **geotransform** ([tuple](https://docs.python.org/3/library/stdtypes.html#tuple)) Geotransform for array.
- **gdal\_dtype** (gdalconst(), optional) The data type of the *in\_array* for GDAL. Default is *gdalconst.GDT\_Float32*.
- **nodata\_value** ([int](https://docs.python.org/3/library/functions.html#int) or [float,](https://docs.python.org/3/library/functions.html#float) optional) The value used in the grid for No-Data. Default is None.

### gazar.grid

```
gazar.grid.utm_proj_from_latlon(latitude, longitude, as_wkt=False, as_osr=False)
     Returns UTM projection information from a latitude, longitude corrdinate pair.
```
#### Parameters

- **latitude** (*[float](https://docs.python.org/3/library/functions.html#float)*) The center latitude.
- **longitude** (*[float](https://docs.python.org/3/library/functions.html#float)*) The center longitude.
- **as\_wkt** ([bool,](https://docs.python.org/3/library/functions.html#bool) optional) If True, will return the WKT projection string.
- **as\_osr** ([bool,](https://docs.python.org/3/library/functions.html#bool) optional) If True, will return the osr. SpatialReference() object.

Returns Defaults to the proj.4 string.

Return type [str](https://docs.python.org/3/library/stdtypes.html#str) or osr. SpatialReference()

```
gazar.grid.geotransform_from_yx(y_arr, x_arr, y_cell_size=None, x_cell_size=None)
     Calculates geotransform from arrays of y and x coords. Assumes Y max and X min are at [0,0].
```
#### **Parameters**

- **y\_arr** (numpy.array()) Array of latitudes or y coordinates.
- **x\_arr** (numpy.array()) Array of longitudes or x coordinates.
- **y\_cell\_size** ([float](https://docs.python.org/3/library/functions.html#float), optional) Y cell size in projected coordinates.
- **x\_cell\_size** ([float](https://docs.python.org/3/library/functions.html#float), optional) X cell size from projected coordinates.

Returns geotransform: (x\_min, x\_cell\_size, x\_skew, y\_max, y\_skew, -y\_cell\_size)

Return type [tuple](https://docs.python.org/3/library/stdtypes.html#tuple)

gazar.grid.**resample\_grid**(*original\_grid*, *match\_grid*, *to\_file=False*, *output\_datatype=None*, *resample\_method=<Mock id='140312278876240'>*, *as\_gdal\_grid=False*) This function resamples a grid and outputs the result to a file.

Based on: [http://stackoverflow.com/questions/10454316/how-to-project-and-](http://stackoverflow.com/questions/10454316/how-to-project-and) resample-a-grid-to-matchanother-grid-with-gdal-python

#### <span id="page-13-0"></span>**Parameters**

- **original\_grid** ([str](https://docs.python.org/3/library/stdtypes.html#str) or gdal.Dataset() or [GDALGrid\(\)](#page-6-2)) The original grid dataset.
- **match\_grid** ([str](https://docs.python.org/3/library/stdtypes.html#str) or gdal.Dataset() or [GDALGrid\(\)](#page-6-2)) The grid to match.
- **to file** ([str](https://docs.python.org/3/library/stdtypes.html#str) or bool, optional) Default is False, which returns an in memory grid. If [str](https://docs.python.org/3/library/stdtypes.html#str), it writes to file.
- **output\_datatype** (osgeo.gdalconst(), optional) A valid datatype from gdalconst (Ex. gdalconst.GDT\_Float32).
- **resample\_method** (osgeo.gdalconst(), optional) A valid resample method from gdalconst. Default is gdalconst.GRA\_Average.
- **as\_gdal\_grid** ([bool,](https://docs.python.org/3/library/functions.html#bool) optional) Return as [GDALGrid\(\)](#page-6-2). Default is False.
- Returns If *to\_file* is a [str](https://docs.python.org/3/library/stdtypes.html#str), then it returns None. Otherwise, if *to\_file* is False then it returns a gdal.Dataset() unless *as\_gdal\_grid* is True. Then, it returns [GDALGrid\(\)](#page-6-2).

Return type None or gdal. Dataset () or [GDALGrid\(\)](#page-6-2)

gazar.grid.**gdal\_reproject**(*src*, *dst=None*, *src\_srs=None*, *dst\_srs=None*, *epsg=None*, *error\_threshold=0.125*, *resampling=<Mock id='140312278876880'>*, *as\_gdal\_grid=False*)

Reproject a raster image.

Based on: <https://github.com/OpenDataAnalytics/> gaia/blob/master/gaia/geo/gdal\_functions.py

#### **Parameters**

- **src** ([str](https://docs.python.org/3/library/stdtypes.html#str) or gdal.Dataset() or [GDALGrid\(\)](#page-6-2)) The source image.
- **dst** ([str](https://docs.python.org/3/library/stdtypes.html#str), optional) The filepath of the output image to write to.
- **src\_srs** (osr.SpatialReference(), optional) The source image projection.
- **dst\_srs** (osr.SpatialReference(), optional) The destination projection. If not provided, the code will use *epsg*.
- **epsg** ([int,](https://docs.python.org/3/library/functions.html#int) optional) The EPSG code to reproject to. If not provided, the code will use *dst\_srs*.
- **error\_threshold** ([float,](https://docs.python.org/3/library/functions.html#float) optional) Default is 0.125 (same as gdalwarp commandline).
- **resampling** (osgeo.gdalconst()) Method to use for resampling. Default method is *gdalconst.GRA\_NearestNeighbour*.
- **as\_gdal\_grid** ([bool,](https://docs.python.org/3/library/functions.html#bool) optional) Return as [GDALGrid\(\)](#page-6-2). Default is False.

Returns By default, it returns *gdal.Dataset*. It will return [GDALGrid\(\)](#page-6-2) if *as\_gdal\_grid* is True.

Return type gdal. Dataset () or [GDALGrid\(\)](#page-6-2)

### gazar.shape

```
gazar.shape.reproject_layer(in_path, out_path, out_spatial_ref)
     Reprojects a shapefile layer.
```
Based on: <https://pcjericks.github.io/> py-gdalogr-cookbook/projection.html

#### Parameters

- **in\_path** ([str](https://docs.python.org/3/library/stdtypes.html#str)) The path to the input shapefile layer.
- **out\_path** ([str](https://docs.python.org/3/library/stdtypes.html#str)) The path to the output shapefile layer.
- **out\_spatial\_ref** (osr.SpatialReference()) The output spatial reference.

gazar.shape.**rasterize\_shapefile**(*shapefile\_path*, *out\_raster\_path=None*, *shapefile\_attribute=None*, *x\_cell\_size=None*, *y\_cell\_size=None*, *x\_num\_cells=None*, *y\_num\_cells=None*, *match\_grid=None*, *raster\_wkt\_proj=None*, *convert\_to\_utm=False*, *raster\_dtype=<Mock id='140119295639632'>*, *raster\_nodata=-9999*, *as\_gdal\_grid=False*)

Convert shapefile to raster from specified attribute

- **shapefile\_path** ([str](https://docs.python.org/3/library/stdtypes.html#str)) Path to shapefile.
- **out\_raster\_path** ([str](https://docs.python.org/3/library/stdtypes.html#str), optional) Path to raster to be generated.
- **shapefile\_attribute** ([str](https://docs.python.org/3/library/stdtypes.html#str), optional) Attribute to be rasterized.
- **x\_cell\_size** ([float,](https://docs.python.org/3/library/functions.html#float) optional) Longitude cell size in output projection.
- **y\_cell\_size** ([float,](https://docs.python.org/3/library/functions.html#float) optional) Latitude cell size in output projection.
- **x\_num\_cells** ([int,](https://docs.python.org/3/library/functions.html#int) optional) Number of cells in latitude.
- **y\_num\_cells** ([int,](https://docs.python.org/3/library/functions.html#int) optional) Number of cells in longitude.
- **match\_grid** (str or gdal.Dataset() or GDALGrid(), optional) Grid to match for output.
- **raster\_wkt\_proj** ([str](https://docs.python.org/3/library/stdtypes.html#str), optional) WKT projections string for output grid.
- **convert\_to\_utm** ([bool,](https://docs.python.org/3/library/functions.html#bool) optional) Convert grid to UTM automatically. Default is False.
- **raster\_dtype** (osgeo.gdalconst()) Output grid datatype (GDT). Default is gdal.GDT\_Int32.
- **raster\_nodata** ([float](https://docs.python.org/3/library/functions.html#float) or [int,](https://docs.python.org/3/library/functions.html#int) optional) No data value for output raster. Default is -9999,
- **as\_gdal\_grid** ([bool,](https://docs.python.org/3/library/functions.html#bool) optional) Return as GDALGrid(). Default is False.

Returns It will return GDALGrid() if *as\_gdal\_grid* is True. Otherwise, it will not return anything.

Return type None or GDALGrid()

Example Default:

```
from gloot.grid import rasterize_shapefile
shapefile path = 'shapefile.shp'
new_grid = 'new_grid.tif'
rasterize_shapefile(shapefile_path,
                    new_grid,
                     x_num_cells=50,
                     y_num_cells=50,
                     raster_nodata=0,
                     \lambda
```
Example GDALGrid to ASCII with UTM:

```
from gazar.grid import rasterize_shapefile
shapefile path = 'shapefile.shp'
new_grid = 'new_grid.asc'
gr = rasterize_shapefile(shapefile_path,
                         x_num_cells=50,
                         y_num_cells=50,
                         raster_nodata=0,
                         convert_to_utm=True,
                         as_gdal_grid=True,
                         )
gr.to_grass_ascii(new_grid, print_nodata=False)
```
Indices and tables

- <span id="page-16-0"></span>• genindex
- modindex
- search

## Index

# A

ArrayGrid (class in gazar.grid), [7](#page-10-1)

# B

bounds() (gazar.grid.GDALGrid method), [3](#page-6-3)

# C

coord2pixel() (gazar.grid.GDALGrid method), [3](#page-6-3)

# E

epsg (gazar.grid.GDALGrid attribute), [4](#page-7-0)

# G

gdal\_reproject() (in module gazar.grid), [10](#page-13-0) GDALGrid (class in gazar.grid), [3](#page-6-3) geotransform (gazar.grid.GDALGrid attribute), [4](#page-7-0) geotransform from  $yx()$  (in module gazar.grid), [9](#page-12-1) get\_val() (gazar.grid.GDALGrid method), [4](#page-7-0) get\_val\_coord() (gazar.grid.GDALGrid method), [4](#page-7-0) get\_val\_latlon() (gazar.grid.GDALGrid method), [4](#page-7-0)

## L

latlon (gazar.grid.GDALGrid attribute), [4](#page-7-0) lonlat2pixel() (gazar.grid.GDALGrid method), [4](#page-7-0)

### N

np\_array() (gazar.grid.GDALGrid method), [5](#page-8-0) num\_bands (gazar.grid.GDALGrid attribute), [5](#page-8-0)

### P

pixel2coord() (gazar.grid.GDALGrid method), [5](#page-8-0) pixel2lonlat() (gazar.grid.GDALGrid method), [5](#page-8-0) proj (gazar.grid.GDALGrid attribute), [5](#page-8-0) proj4 (gazar.grid.GDALGrid attribute), [5](#page-8-0)

## R

rasterize shapefile() (in module gazar.shape), [11](#page-14-1) reproject\_layer() (in module gazar.shape), [11](#page-14-1)

resample\_grid() (in module gazar.grid), [9](#page-12-1)

### T

to arc ascii() (gazar.grid.GDALGrid method), [5](#page-8-0) to\_grass\_ascii() (gazar.grid.GDALGrid method), [6](#page-9-0) to\_polygon() (gazar.grid.GDALGrid method), [6](#page-9-0) to\_projection() (gazar.grid.GDALGrid method), [6](#page-9-0) to\_tif() (gazar.grid.GDALGrid method), [6](#page-9-0)

## U

utm\_proj\_from\_latlon() (in module gazar.grid), [9](#page-12-1)

### W

wkt (gazar.grid.GDALGrid attribute), [6](#page-9-0) write\_prj() (gazar.grid.GDALGrid method), [6](#page-9-0)

## X

x\_coords (gazar.grid.GDALGrid attribute), [6](#page-9-0) x\_size (gazar.grid.GDALGrid attribute), [6](#page-9-0)

### Y

y\_coords (gazar.grid.GDALGrid attribute), [7](#page-10-1) y\_size (gazar.grid.GDALGrid attribute), [7](#page-10-1)